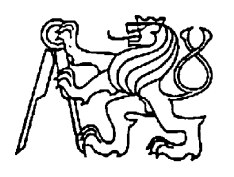

**Středoškolská technika 2010**

**Setkání a prezentace prací středoškolských studentů na ČVUT**

## **KONCEPT SAGA**

**Filip Klíma**

Vyšší odborná škola a Střední průmyslová škola, Mariánská 1100, Varnsdorf

Můj záměr v tomto projektu byl vytvořit futuristický automobil přizpůsobený dnešním trendům, hlavně design, ovšem snažil jsem se také zachovat aerodynamické vlastnosti a praktičnost, kterou dnešní automobily mají, možná je trochu zlepšit.

Dlouho jsem přemýšlel a snažil se vymyslet co nejjednodušší tvar, který by zaujal, byl praktický a vyrobitelný. Začal jsem se spoustou náčrtů na papír, poté jeden vybral a upravil. Pracuji s 3D programem Autodesk Maya, ve kterém jsem tento koncept vytvořil.

Použil jsem materiál polygon, se kterým se nejlépe pracuje v tomto programu, rendroval jsem v Mental Ray, Production kvality, Fine Trace.

Nejprve jsem vymodeloval základní tvar auta, na karoserii jsem nastavil lesklý povrch a vymodeloval kola, která jsou pod karoserií, dále jsem udělal prostředí pro auto, abych na karoserii mohl sledovat křivky a odlesky z odrazů okolí a světel. Poté jsem dlouhou dobu pracoval s karoserií a dalšími zásadními prvky na automobilu. Další krok bylo modelování drobnějších věcí např.: reflektory, zrcátka, kliky na dveřích a podobné věci, které se špatně vytahují ze základního tvaru. Dále jsem přidával nové materiály, barvy, schadery (materiál s fyzikálními vlastnostmi) a ostatní vlastnosti k určeným místům např.: jiná barva a vlastnosti oken od karoserie apod. V průběhu veškeré práce se musí kontrolovat celkový dojem scény a musím průběžně upravovat různé věci, někdy musím předělávat karoserii, přesunout světla nebo upravit atributy. Další věc je ořezávání dveří, oken, kapoty… Musel jsem také vytvořit vlastní logo z důvodů porušování autorských práv a především kvůli originalitě. Dále jsem musel v programu Photoshop vytvořit textury na mřížku u chlazení a pár drobností. Nakonec jsem už jen ladil světla, barvy a atributy v programu Maya a pak už jen menší úpravy v programu Photoshop.

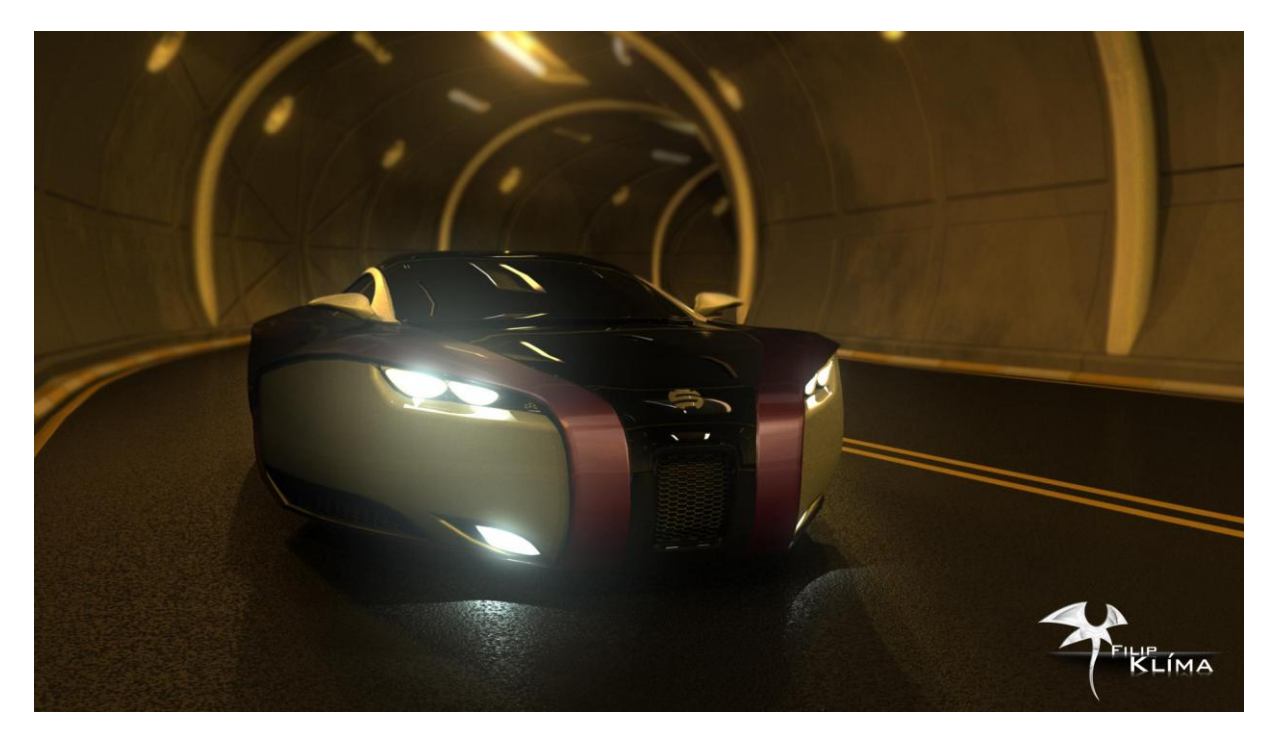

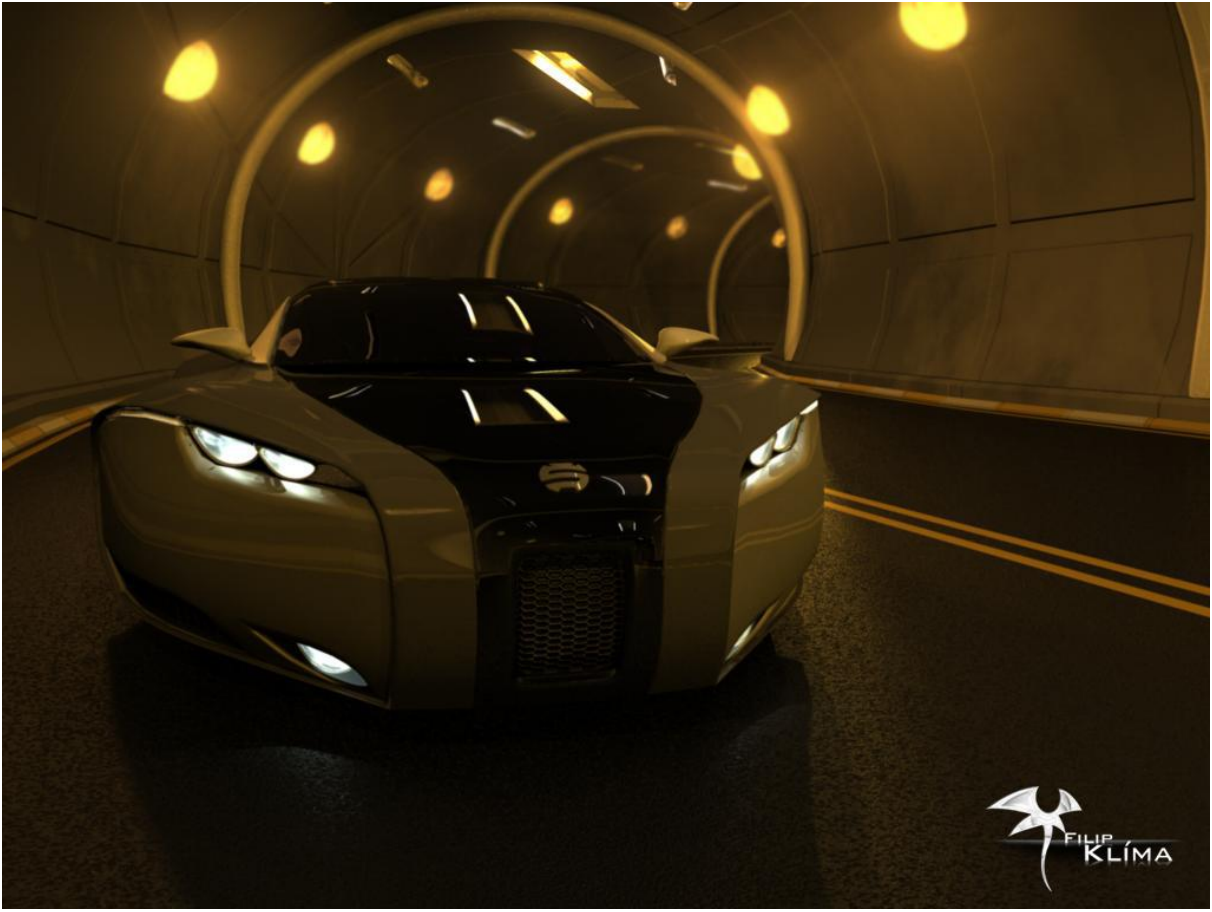

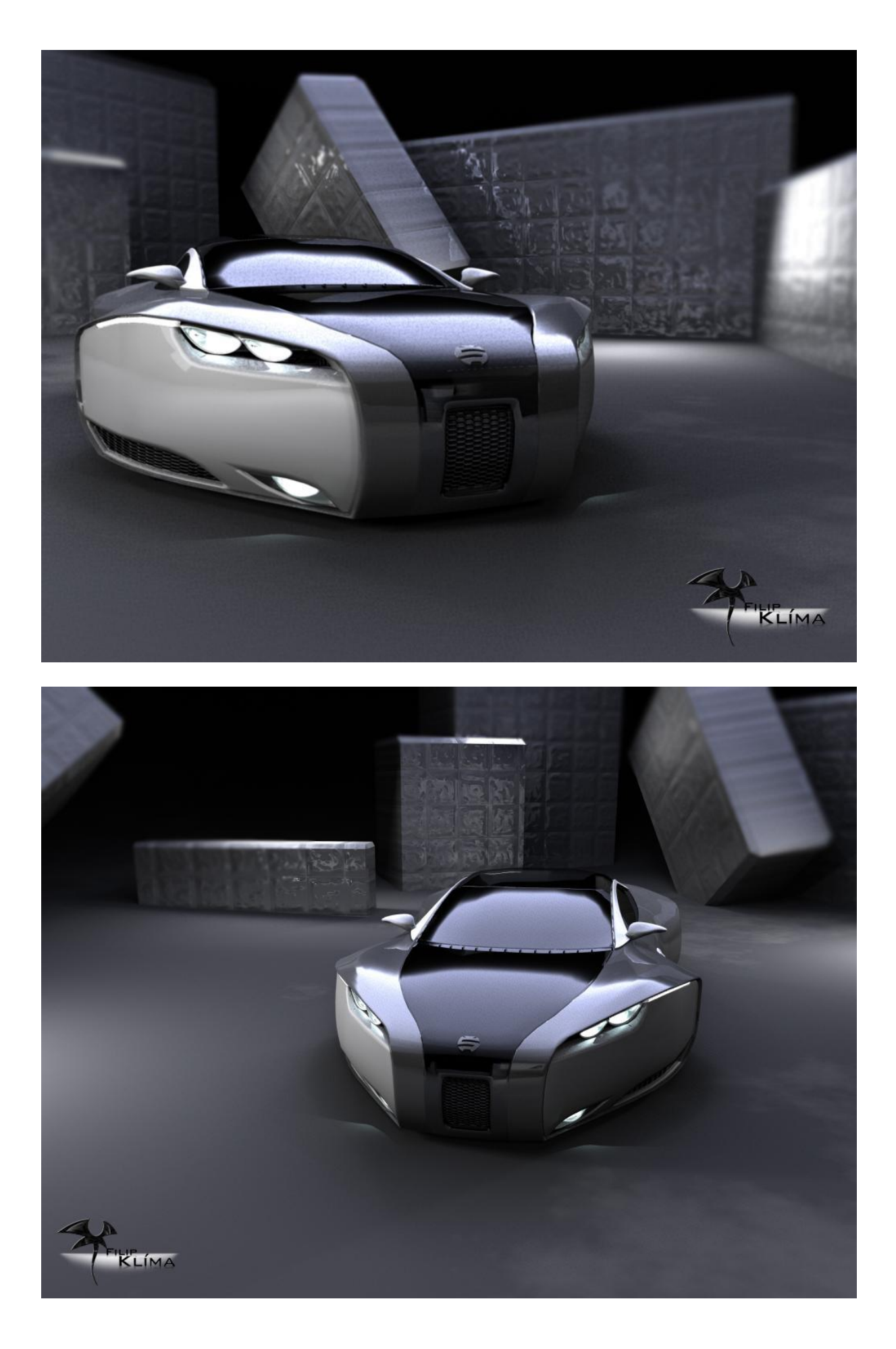

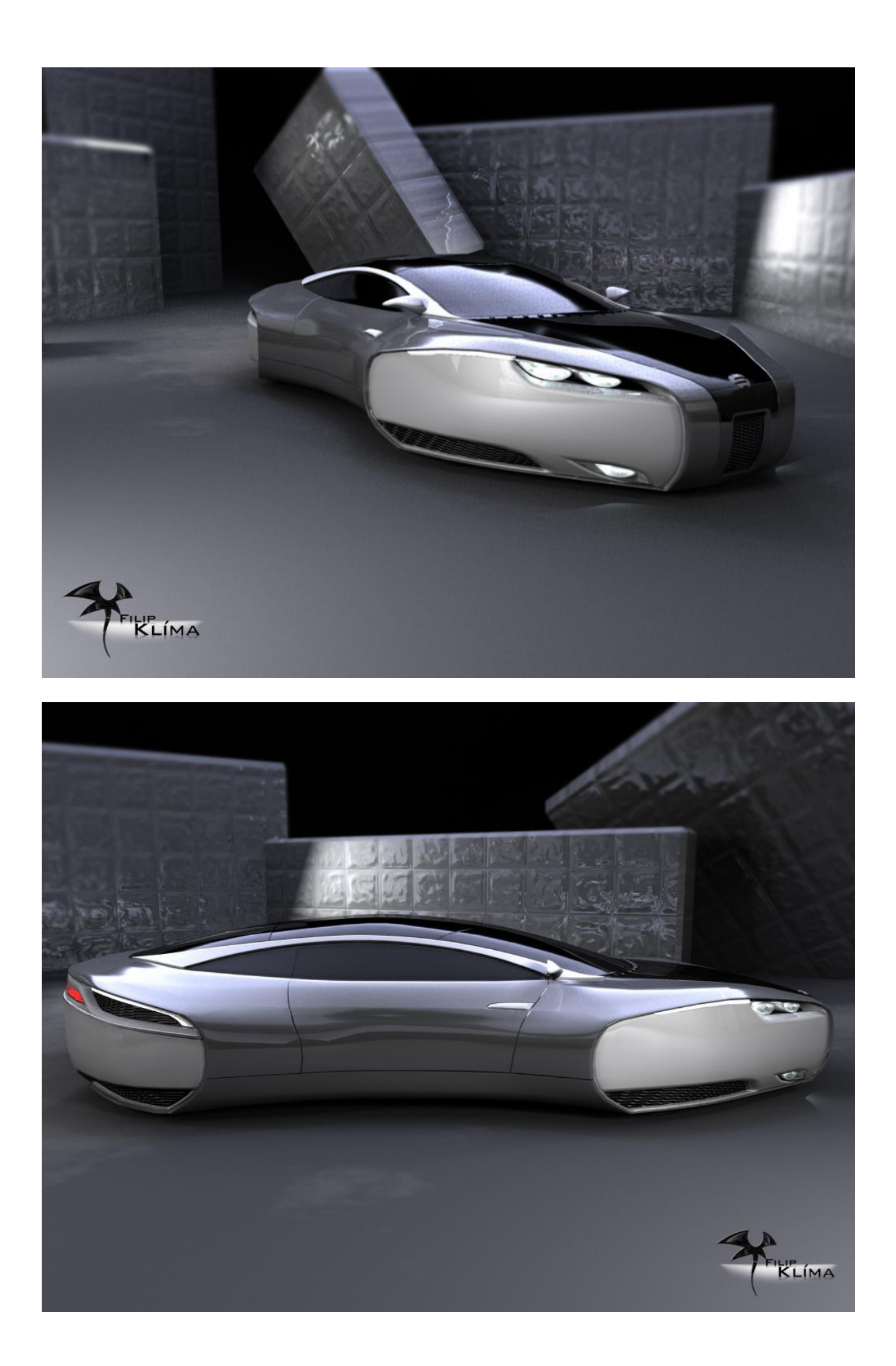

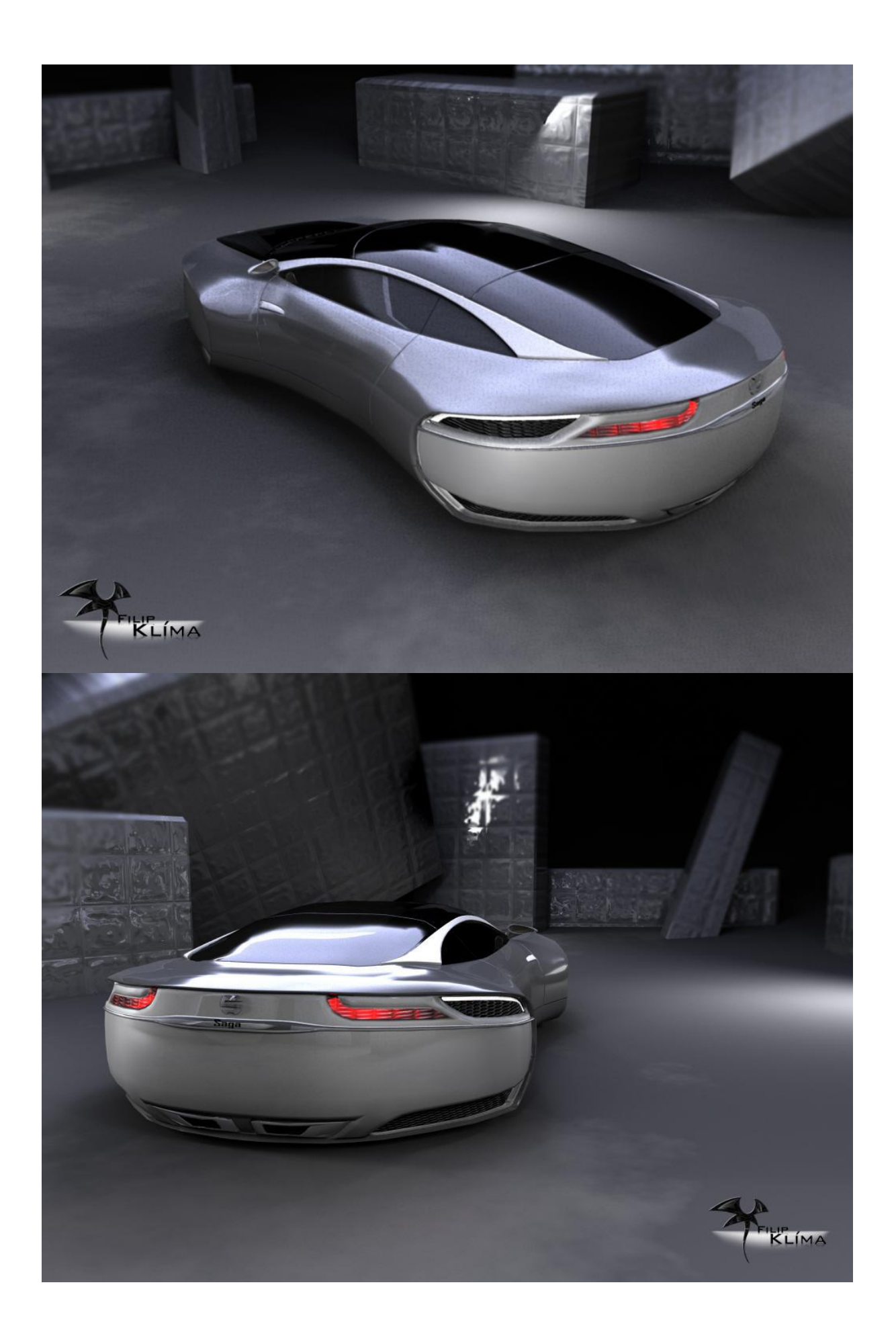

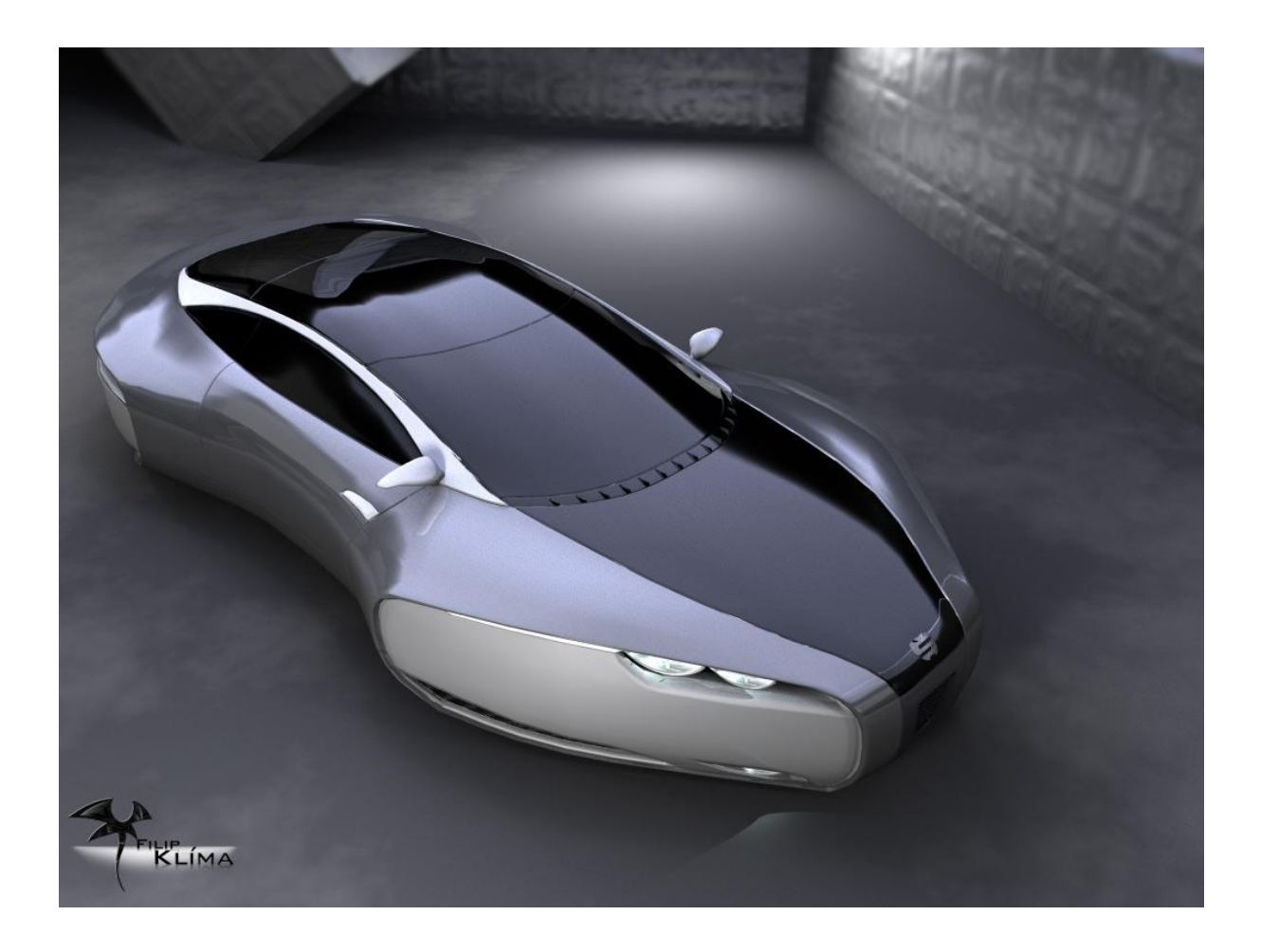